## SAP ABAP table PIQEVOBOFFER2 ATTR RFC {Assessments: RFC Structure}

PIQEVOBOFFER2\_ATTR\_RFC-OTYPE = T778O-OTYPE  $=$   $-2$   $-2$   $-2$   $0.$ N

**PIQEVOBOFFER2\_ATTR\_RFC**

ACTIVITY [CHAR (4)]

EXAMFUNCTION [CHAR (4)]

OTYPE [CHAR (2)]

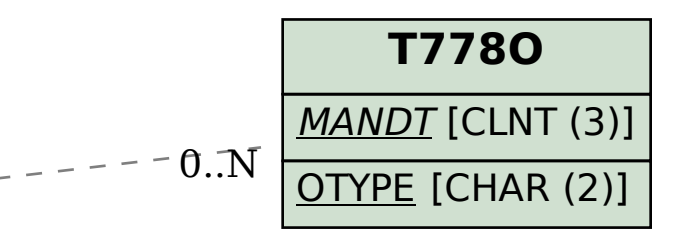

**T7PIQPROCESS** PROCESS [CHAR (4)]  $\overline{0}$ .. $\overline{N}$ 

 $\overline{0}$ ..N PIOEVOBOFFER2 ATTR\_RFC-EXAMFUNCTION = T7PIQAGR\_FUNC-FUNCTION  $\overline{0..N}$  PIQEVOBOFFER2 ATTR\_RFC-ACTIVITY = T7PIQPROCESS-PROCESS  $\overline{0..N}$ 0..N

**T7PIQAGR\_FUNC**  $MANDT$  [CLNT (3)] FUNCTION [CHAR (4)]